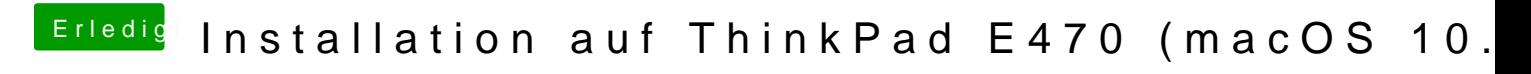

Beitrag von TomS vom 10. Februar 2018, 22:34

Das habe ich bereits gemacht. Selbe BIOS-Version und gleiche Settings.